## E-MÜFREDAT MODÜLÜ- SIKÇA SORULAN SORULAR (KATILIMCILAR)

## 1. Zümre öğretmenler kuruluna katılım durumumu değiştirmek istiyorum ne yapmalıyım?

NOT: Bu kısımda sadece katılımcı öğretmenin zümre toplantısına katılamaması durumunda ilgili seçenekler seçilerek işlem yapılacak. Öğretmen zümre toplantısına katılacaksa "Toplantıya katılacağım" seçeneği zaten seçili olduğundan herhangi bir işlem yapmasına gerek yoktur. Zümrenin herhangi bir kararı girilinceye kadar katılımcı öğretmen bu kısımdan katılım durumunu değiştirebilir.

**Eğitim Kurumu İşlemleri / Kurul Toplantı Bilgilendirme kısmından sayfaya ulaşılır.**

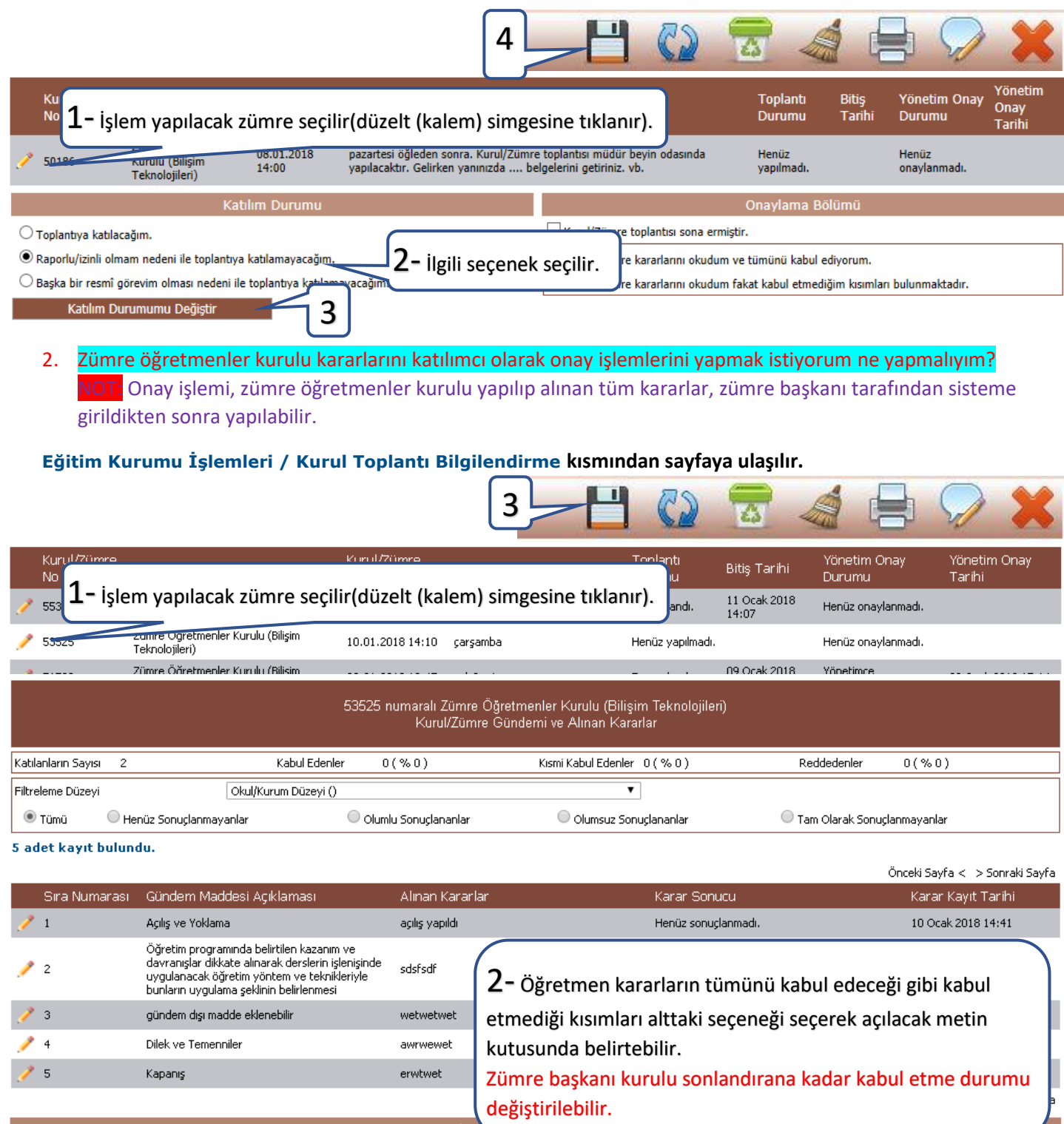

Kurul/Zümre toplantısına katılacakları görmek istiyorum.

· Toplantıya katılacağım.

O Raporlu/izinli olmam nedeni ile toplantıya katılamayacağım.

O Başka bir resmî görevim olması nedeni ile toplantıya katılamayacağım.

Katılım Durumumu Değiştir

## · Kurul/Zümre kararlarını okudum ve tümünü kabul ediyorum.

O Kurul/Zümre kararlarını okudum fakat kabul etmediğim kısımları bulunmaktadır.